# **BUIKOPMCTAHIHAI MKT** HIA YPOKAX IHOSKMHOÏ MOBH. СТВОРЕНИЯ ТА ВКЛЕНИЯ БЛОГУ **BEIK JIA JIATIA AIHIT JULICI KOI MOBEI**

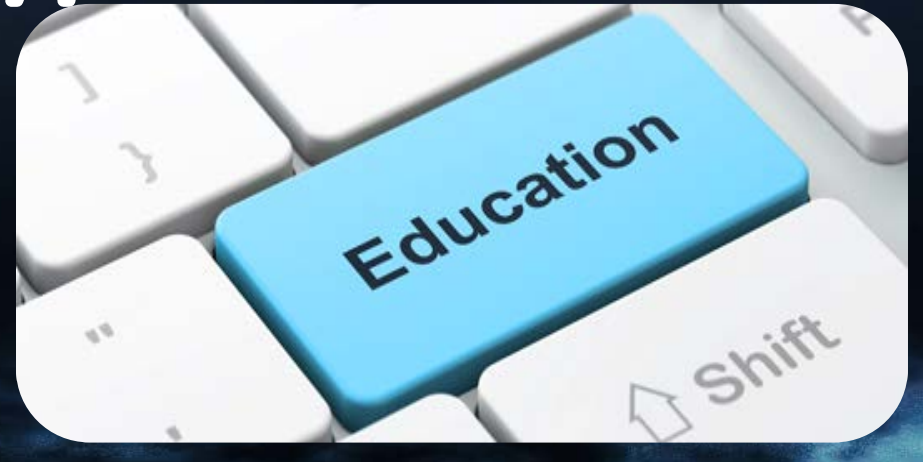

# Підготувала: Романій Е.П.

#### ДЕРЖАВНИЙ НАВЧАЛЬНИЙ ЗАКЛАД "ЗАПОРІЗЬКИЙ ЦЕНТР ПРОФЕСІЙНО-ТЕХНІЧНОЇ ОСВІТИ ВОДНОГО ТРАНСПОРТУ"

- створено 01.09.1972 р. як технічне училище № 5 м. Запоріжжя;
- маємо ІІІ рівень акредитації;
- готуємо фахівців для обслуговування річкових і морських перевезень України;
- маємо сертифікат відповідності системи управління якістю;
- єдиний спеціалізований навчальний заклад у регіоні, зареєстрований в ІМО;
- випускники одержують дипломи міжнародного зразка.

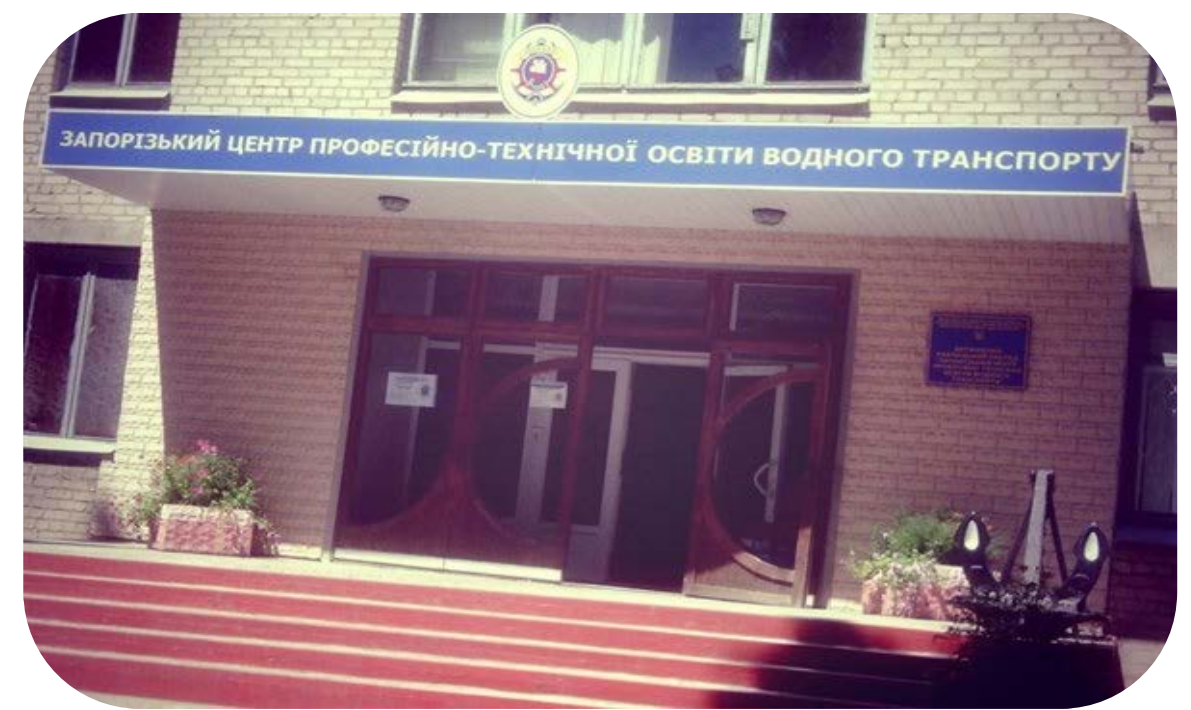

# **РОМАНІЙ ЕЛІНА ПЕТРІВНА**

Посада: викладач англійської мови Стаж: 11 років Категорія: спеціаліст І категорії

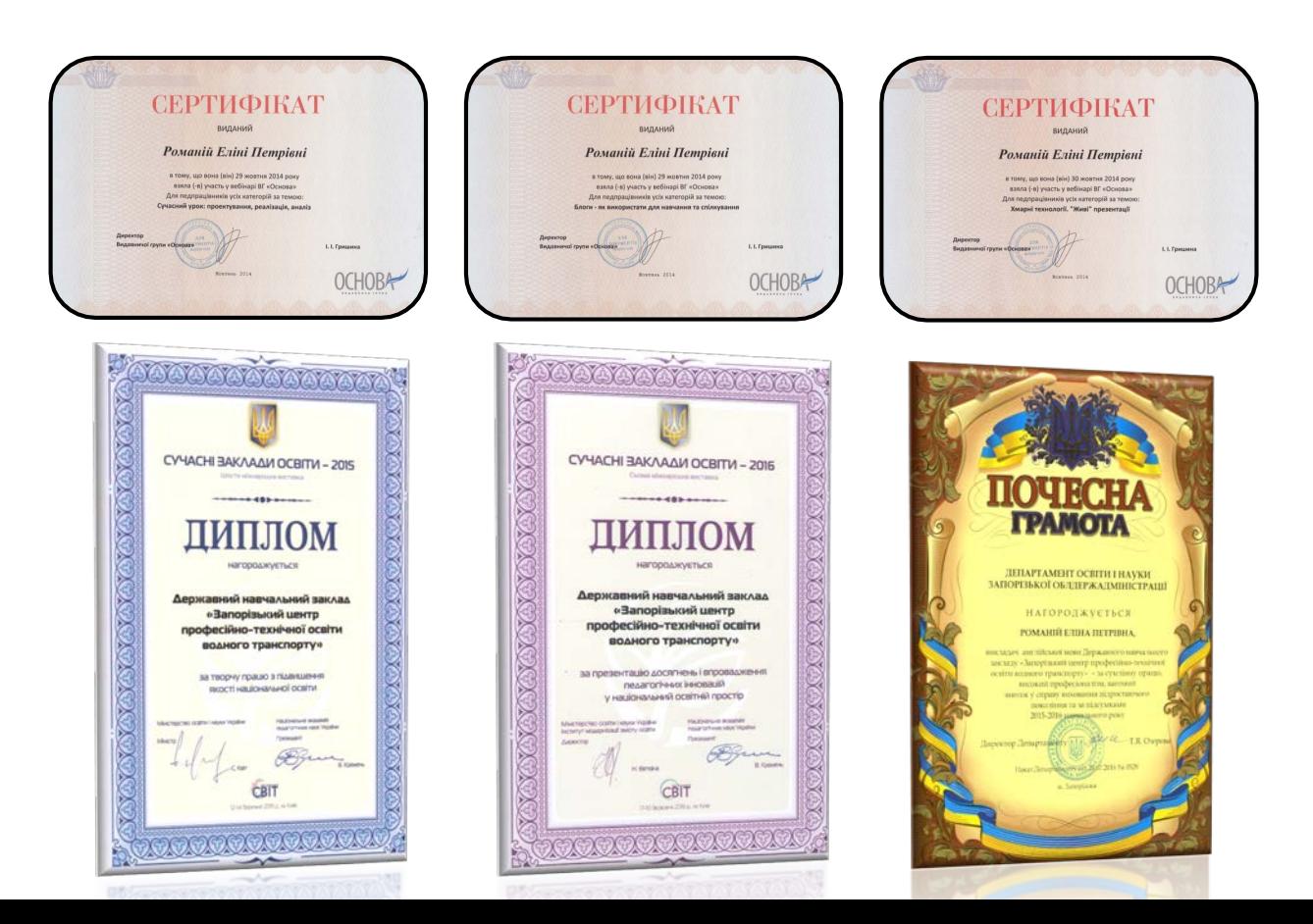

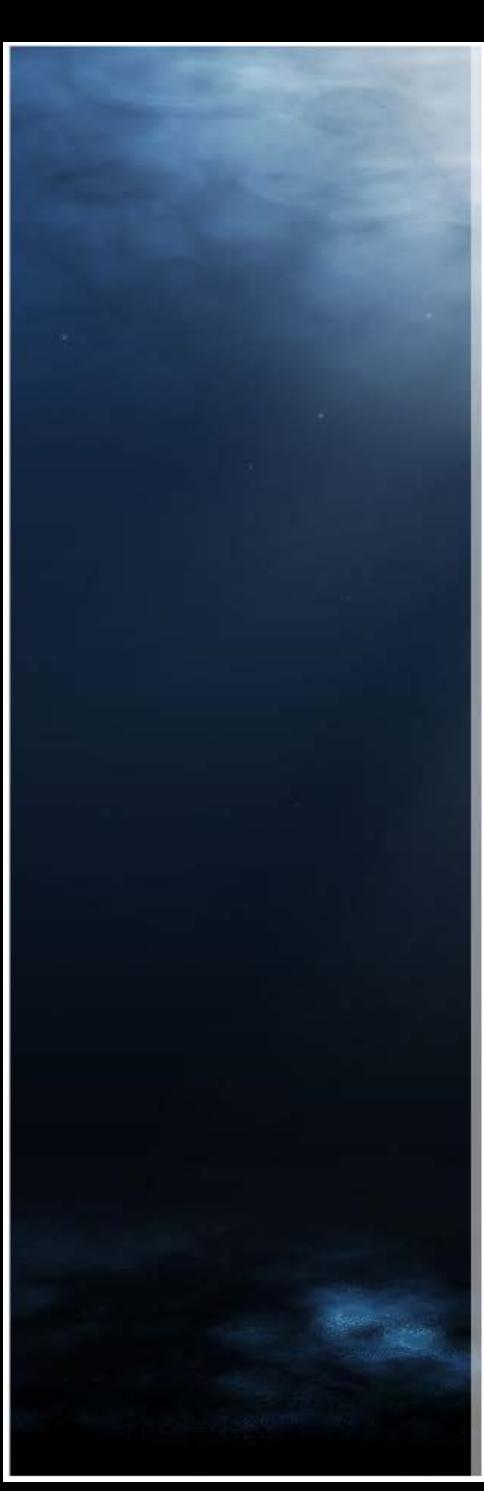

# Зміст

1. ІКТ на уроках 2. Види ІКТ засобів навчання 3. Веб-технології 4. Блоги як засіб навчання 5. Висновки

викликати ненависть до того, хто їх викладає і до того, що викладають.

Нудні уроки згодяться

лишень для того, щоб

Жан-Жак Руссо

# Вступ

В національній доктрині розвитку освіти в Україні йдеться про те, що **пріоритетом розвитку сучасної освіти є впровадження ІКТ**, що забезпечує подальше удосконалення навчальновиховного процесу. Доктрина наголошує, що доступність та ефективність освіти забезпечує високоякісну підготовку молодого покоління до життя та роботи в сучасному інформаційному суспільстві.

результатами.

- процесу; • удосконалення контролю за процесом навчання та його
- індивідуалізація процесу навчання; • інтенсифікація навчального
- удосконалення методів і засобів навчання;
- удосконалення форм і змісту навчального процесу;

# Що дає інформатизація?

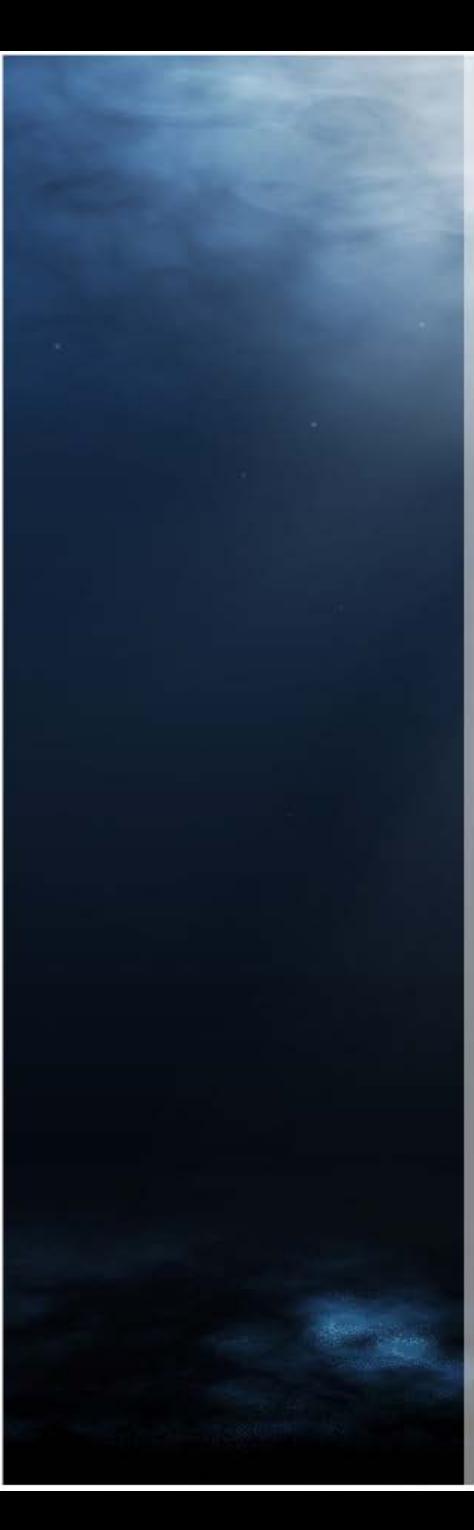

# Коли і для чого використовувати ІКТ?

- При поясненні нового матеріалу;
- При повторенні;
- При перевірці та корекції знань, умінь та навичок учнів;
- Для підвищення мотивації учнів;
- Для активізації навчальної діяльності учнів;
- Для підвищення ефективності уроку;
- Для узагальнення.

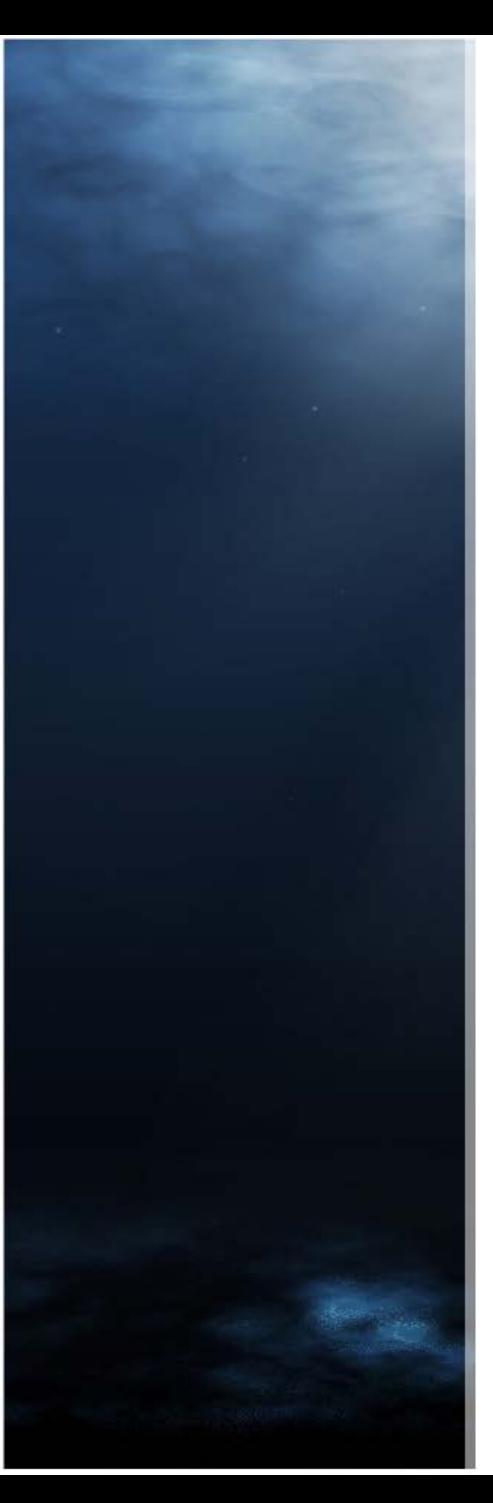

# Організаційні форми роботи з ІКТ

- Вивчення учнями теми уроку із допомогою певного програмного забезпечення.
- Використання мультимедійних можливостей ІКТ в якості наочного посібника.
- Використання можливостей комп'ютера як тренажера.
- Використання ІКТ для виконання лабораторнопрактичної роботи, проекту, написання реферату, виконання будь-якого творчого завдання.
- Проведення різноманітних опитувань, тестувань, різних видів контролю.

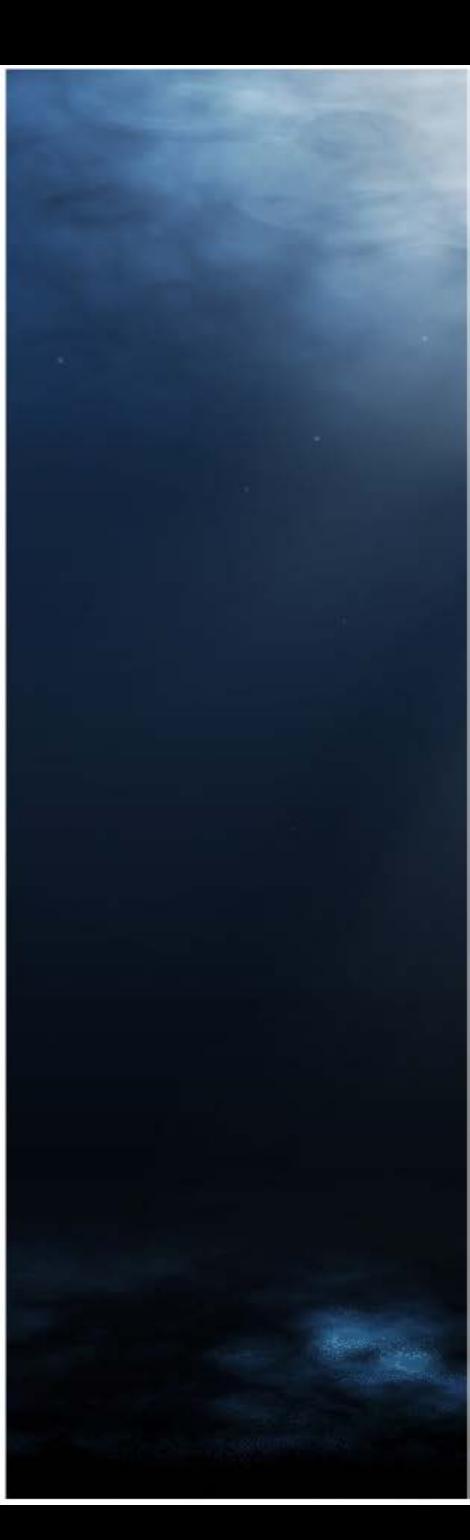

Переваги ІКТ у навчальновиховному процесі

- Економія часу уроку;
- Зручність у проведенні уроку;
- Технологічні можливості дозволяють конструювати будь-які типи уроків;

• Можливість ширше використовувати різні види навчальної діяльності учнів.

Види інформаційнокомунікаційних засобів навчання

- Програмно-педагогічні засоби;
- Електронні підручники посібники, довідники, словники;
- Мультимедіа;
- Веб-технології.

### Програмно-педагогічні засоби

**ППЗ** — це цілісна дидактична система, що заснована на використанні комп'ютерних технологій і засобів Інтернету і яка ставить за мету забезпечити навчання за індивідуальними і оптимальними навчальними програмами з керуванням процесу навчання.

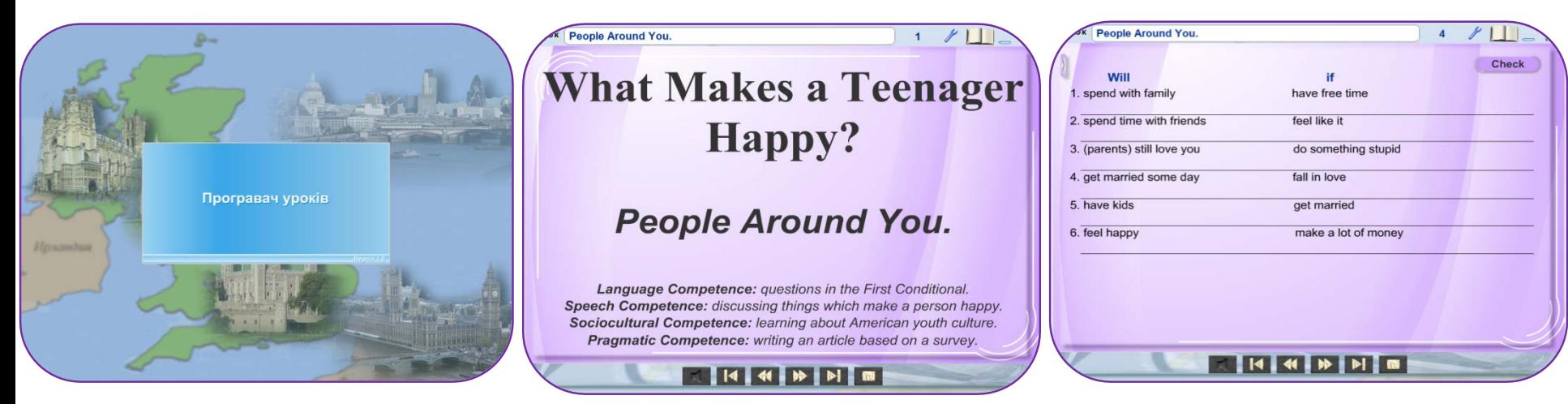

# Електронні підручники, посібники, довідники, словники

Електронний підручник, чи посібник, виконує такі ж дидактичні завдання, як і традиційний. Їх головна перевага – застосування мультимедіа, що дає можливість відтворювати візуальну та аудіоінформацію. Часто вони призначені для самостійного вивчення теоретичного матеріалу учнями та базуються на гіпертекстовій основі, що дозволяє працювати за індивідуальною освітнью траекторією.

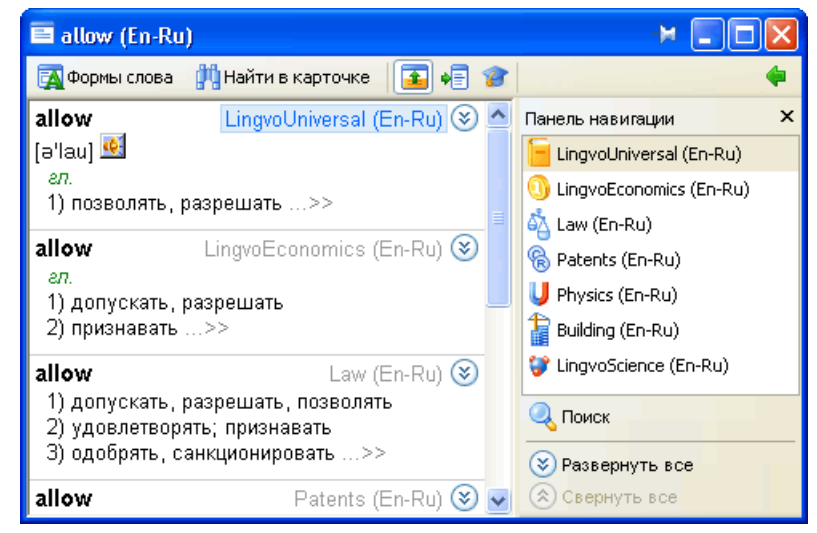

# Можливості сучасних електронних словників

Вибирати напрямок перекладу з набору мов, словники яких містяться в програмі

Вибирати професійну галузь для пошуку перекладу в спеціалізованому словнику

Знаходити переклади слів або словосполучень з однієї мови на іншу та їх транскрипції

Прослуховувати озвучування слів та перекладів

Доповнювати словникову базу власними варіантами перекладу

Встановлювати додаткові словники та ін.

# Можливості сучасних електронних словників

Електронні словники можуть бути встановлені на комп'ютері користувача, кишеньковому ПК, смартфоні, телефоні або розміщуватися на веб-сайтах – онлайнові словники.

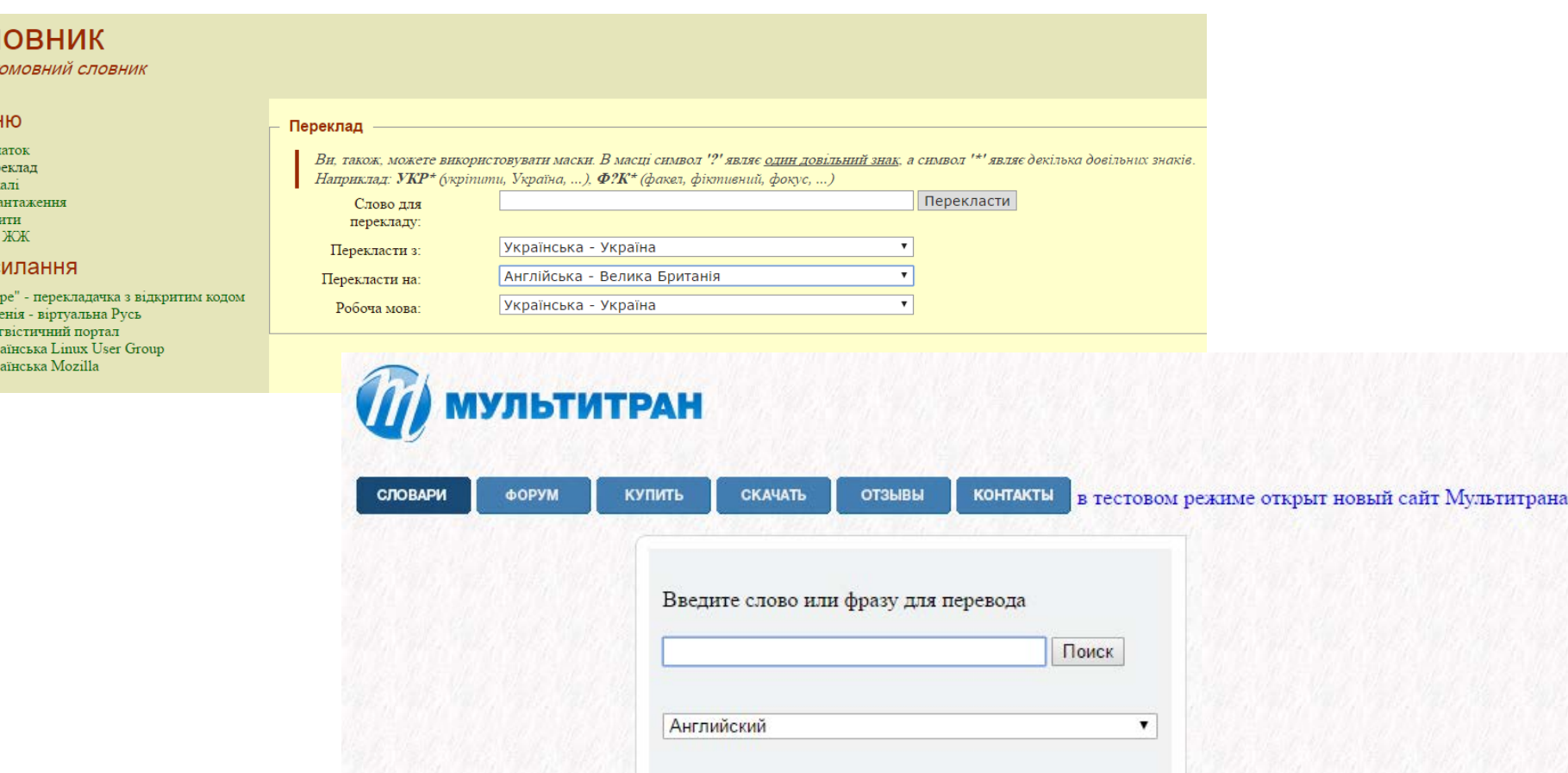

Cг бага:

Mer

 $\Pi$ ep Лов

 $\Box$ 

Pyr<br>Jih Укр

# Програми-перекладачі на вебсайтах

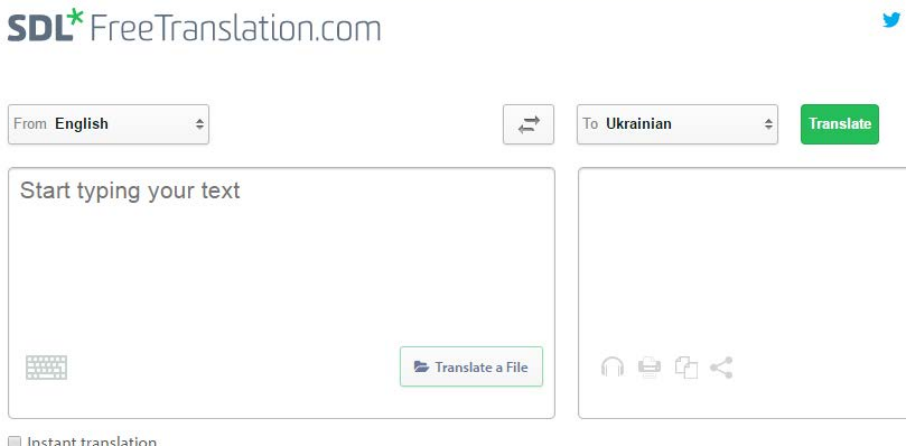

![](_page_15_Picture_14.jpeg)

Введите текст или адрес веб-сайта либо переведите документ.

### Мультимедіа

Мультимедійна технологія — це технологія, яка дозволяє за допомогою комп'ютера інтегрувати, обробляти і водночас відтворювати різноманітні типи сигналів, різні середовища, засоби і способи обміну даними, відомостями.

![](_page_16_Figure_2.jpeg)

## Відео на уроках

Навчальний фільм – це спеціально підготовлений в методичному і режисерському плані аудіовізуальний засіб навчання, призначений для створення природних ситуацій мовного спілкування і що має велику силу емоційного впливу на учнів за рахунок синтезу основних видів наочності

![](_page_17_Picture_2.jpeg)

### Мультимедіа на уроках

Тут ви знайдете багато готових уроків, різних за рівнем складності та призначених для різних вікових груп учнів. Багато з них містять автентичні аудіо та відеоматеріали, які стануть вам у пригоді під час розвитку мовленнєвої компетенції ваших учнів.

<https://www.teachingenglish.org.uk/>

![](_page_18_Picture_3.jpeg)

TeachingEnglish is brought to you by the British Council, the world's English teaching experts. If you want help planning your lessons or to find out more about our online training courses, you've come to the right place! We have hundreds of high-quality resources to help you in the classroom as well as articles, videos, publications and courses to help you with your continuing professional development.

## Мультимедіа

#### **Переваги для викладача**

![](_page_19_Picture_2.jpeg)

демонструвати

готові фрагменти

уроку

Дозволяє збільшити обсяг навчального матеріалу

Зручно працювати як з усією групою, так і

у малих групах

![](_page_19_Picture_6.jpeg)

# Презентації

Щоб ефективніше використовувати час уроку, можна звернутися до електронної презентації, яка істотно полегшує роботу вчителя, адже у презентації можна використати поєднання тематичного тексту, пов'язаних з ним ілюстрацій, анімаційних діаграм, карт, схем, таблиць, кінохронік, уривків з документальних та художніх фільмів, музики та аудіокоментарів.

![](_page_20_Picture_2.jpeg)

### Веб-технології: Веб-квест

Однією з популярних сучасних освітніх Інтернет-технологій є Веб-квест. Метод Веб квест є універсальним методом, який можна використовувати на будь-якому предметі. Це – діяльність, спрямована на дослідження, при цьому частина або всі джерела інформації, з якими працюють учні є Інтернет-ресурсами. Метод Веб Квест-це формат уроку, який має в основі проблему, подібну до тієї, яку вирішують дорослі в реальному житті. При цьому розвиваються навички мислення високого рівня. Матеріали, з якими працюють учні, підібрані заздалегідь вчителем та є автентичними.

![](_page_21_Picture_2.jpeg)

**Create WebQuests** 

**Share WebQuests** 

**Useful Resources** 

Community

**Bookshelf** 

**Research** 

**News** 

WebQuest Model. Whether you're an education student new to the topic or an experienced teacher educator looking for materials, you'll find something here to meet your needs.

#### Announcing: The WebQuest Research Consortium

Are you a doctoral student or faculty member interested in conducting research on WebQuests You're invited to join a new informal group to exchange ideas, collaborate and co-author. We o capture data as QuestGarden users create their WebQuests that open up interesting lines of inquiry

![](_page_21_Picture_230.jpeg)

# Веб-технології

Завдяки інструментарію Веб 2.0 кожен має можливість стати творцем, а не пасивним споживачем інформації у Веб. Активне включення в навчальний процес таких інструментів Веб 2.0, як блоги, вікі, спільноти, підкасти та mLearning, надає велику свободу і учням, і викладачам, що дозволяє першим значно розширити можливості самостійних занять, а іншим – застосовувати більш творчі підходи до навчання. Найголовніша перевага Веб 2.0 в тому, що вони не потребують від користувача спеціальних знань з програмування та дизайну.

**E Blogger You Tube** 

![](_page_22_Picture_2.jpeg)

WIKIPEDIA The Free Encyclopedia

LearningApps.org є сервісом Web 2.0 для підтримки процесів навчання та викладання за допомогою невеликих інтерактивних модулів. Це платформа для створення інтерактивних, мультимедійних, ігрових вправ.

![](_page_23_Picture_56.jpeg)

Існуючі модулі можуть бути безпосередньо включені в зміст навчання, а також їх можна змінювати або створювати в онлайновому режимі.

![](_page_24_Picture_2.jpeg)

Треба всього лиш уважно заповнити всі поля реєстраційної форми і потім зайти під своїм створеним акаунтом.

![](_page_25_Picture_147.jpeg)

![](_page_25_Picture_148.jpeg)

Перш ніж розпочати створення власних інтерактивних завдань з колекції шаблонів, пропонованих сайтом, раджу познайомитися з галереєю сервісу. Для цього натисніть «Перегляд вправ», виберіть навчальний предмет ознайомтеся з роботами колег: обираємо в полі "Категорія" необхідну предметну галузь (ці галузі вказують автори при створенні вправи).

Основна ідея інтерактивних завдань полягає в тому, що учні можуть перевірити і закріпити свої знання в ігровій формі, що сприяє формуванню пізнавального інтересу учнів.

![](_page_26_Picture_2.jpeg)

Однією із провідних ознак сучасної освіти є актуалізація інтерактивних методів навчання. Саме тому на уроках доцільно надавати перевагу виконанню інтерактивних вправ, які дають викладачеві змогу оригінально презентувати запитання і швидко перевірити відповіді учнів на них. Такі вправи можна застосовувати як під час уроку, так і під час позакласної роботи з учнями. Цей сайт дозволяє отримати доступ до великої бази завдань, розроблених викладачами з різних країн.

![](_page_27_Picture_174.jpeg)

Класифікація інтерактивних вправ

#### Застосування інтерактивних вправ

Кожний із запропонованих на веб-ресурсі шаблонів можна швидко адаптувати до власних потреб, розробити аналогічний або зовсім інший навчальний модуль.

Створені засобами LearningApps.org інтерактивні вправи можна:

- доопрацьовувати в інших програмних засобах
- **використовувати автономно**
- додавати до системи дистанційного навчання як посилання на веб-ресурс
- • інтегрувати у вчительські блоги
- → поширювати посилання через соціальні мережі

#### Приклад завдання.

![](_page_28_Picture_8.jpeg)

Створити онлайнові тести допоможуть форми на Google диску.

Google Форми – це зручний інструмент, за допомогою якого можна легко і швидко планувати заходи, складати опитування та анкети, а також збирати іншу інформацію. Форму можна підключити до електронної таблиці Google, і тоді відповіді респондентів будуть автоматично зберігатися в ній. Якщо ця функція не включена, ви можете відкрити меню "Відповіді" і переглянути короткий зміст.

![](_page_29_Picture_3.jpeg)

![](_page_30_Figure_1.jpeg)

![](_page_31_Figure_1.jpeg)

![](_page_32_Figure_1.jpeg)

![](_page_33_Figure_1.jpeg)

![](_page_34_Picture_4.jpeg)

![](_page_35_Picture_4.jpeg)

# GoogleForms + Flubaroo

![](_page_36_Picture_19.jpeg)

# GoogleForms + Flubaroo

![](_page_37_Picture_14.jpeg)

# Online Test Pad

Онлайн конструктор тестів Online Test Pad - універсальний конструктор тестів в режимі онлайн. З його допомогою можна створювати тести на різні теми: тестування знань учнів, психологічне тестування та ін.

![](_page_38_Picture_67.jpeg)

# Online Test Pad

Конструктор опитувань Online Test Pad дозволяє користувачам в простому і зручному вигляді створювати онлайн опитування, проводити опитування респондентів і збирати статистику. У конструкторі опитувань Online Test Pad передбачено редагування вмісту питання з використанням вбудованого візуального редактора.

#### nline Test Pad **● Тесты** ■ Опросы <u>•••</u> Кроссворды **→** Логически Употребление артиклей 6 из 20 Give me (любая) pen ∩ an the  $\bigcap$  a Далее Завершить

# Online Test Pad

Конструктор кросвордів Online Test Pad має інтуїтивно зрозумілий інтерфейс і дозволяє користувачам створювати онлайн кросворд. Це може бути кросворд різного розміру і форми.

![](_page_40_Picture_54.jpeg)

### Як організувати тестування

[https://youtu.be/P](https://youtu.be/P-rwTZIfhZo)-rwTZIfhZo

## Види освітніх блогів

- 1. Блог викладача-предметника;
- 2. Блог керівника групи;
- 3. Блог методичного об'єднання;
- 4. Блог навчального проекту;
- 5. Блог, присвячений конкретній темі;
- 6. Блог-електронний зошит учня;
- 7. Блог адміністрації навчального закладу.

#### $Q$   $G+1$  0 Ешё ▼ Следующий блог»

#### **Essential English for Sailors**

п'ятниця, 21 жовтня 2016 р.

Опубліковано Элина Романий о 14:25

#### Hello everyone!

I'm glad that you visited this page. Hope you'll find here a lot of useful information that will help

В правій частині ресурсу розташовується меню, яке складається з розділів «Головна сторін» «Professional English. 2nd year», «Professional English. 3rd year». Розділи «Professional En year», «Professional English. 3rd year» мають схожу структуру і складаються з різної кількос поділяються на різну кількість «Lesson».

Немає коментарів:

 $M \Box$   $\Box$   $\Box$   $\Box$   $\odot$   $G+1$  +

Послідовним натискуванням на відповідне посилання, перейдіть до потрібного уроку.

#### МЕТОДИЧНА СКАРБНИЧКА ІННОВАЦІЙНИХ ІДЕЙ

#### ПЯТНИЦА, 28 АПРЕЛЯ 2017 Г.

МЕТОДИЧНА РОЗРОБКА УРОКУ З ПРЕДМЕТА «ОСНОВИ СУДНОВОДІННЯ». Автор Пщулковський М.К.

#### МЕТОДИЧНА РОЗРОБКА УРОКУ З ПРЕДМЕТА «ОСНОВИ СУДНОВОДІННЯ» НА ТЕМУ: «Морські одиниці вимірів»

#### Мета уроку:

а) Навчальна - сформувати знання учнів з історії виникнення термінології морських одиниць вимірювань. б) Розвиваюча - пояснити про необхідність знань морських одиниць вимірів. в) виховна - формування у учнів відповідальності про необхідність умінь використовувати морські одиниці вимірів у повсякденній роботі на флоті. Тип уроку - засвоення нових знань. Вид уроку - лекція. Метод проведения уроку - пояснювально-ілюстративний. <mark>Лидактичне забезпечення</mark>

#### **СТРАНИЦЫ**

Главная страница **АНАЛІТИЧНА СТОРІНКА** ПРОФЕСІЙНО-ТЕОРЕТИЧНІ ПРЕДМЕТИ ЗАГАЛЬНООСВІТНІ ПРЕДМЕТИ ВИХОВНА РОБОТА Вебінар, Аксьонова О.І.

#### OBO MHE

С. Методична Скарбничка G+ Подписаться 0

## Можливості блога

- Майданчик для дискусій;
- Консультації та можливість отримання додаткових знань;
- Анкетування;
- Дошка оголошень інформування відвідувачів про події та заходи, що відбуватимуться;
- Організація позакласної роботи учнів;
- Реалізація спільних проектів з батьками та учнями.

![](_page_43_Picture_7.jpeg)

![](_page_43_Picture_8.jpeg)

# Можливості блога

**При викладанні нового матеріалу** – візуалізація знань

**Тренування конкретних здібностей учнів** (увага, пам'ять, мислення)

*Основні напрямки використання блога*

**Проведення уроків за методом проектів**

> **Закріплення вивченого** – тренінги, навчальні практичні роботи

**Система контролю й перевірки** - тестування з оцінюванням, контролюючі програми

**Самостійна навчальна робота учнів** – енциклопедії, розвиваючі програми

### Переваги блога

![](_page_45_Figure_1.jpeg)

## Переваги блога

- **Швидка публікація матеріалів** у інформаційному просторі, можливість її редагування.
- **Доступність інформації** широкому колу читачів, незалежно від їх географічного розташування.
- Інформація може бути **адаптована** до особливостей навчальних програм або згідно з особистими потребами.
- Викладені на блозі **матеріали не мають обмежень за видом та обсягом**.
- Подані на блозі **матеріали безкоштовні** для всіх користувачів інформаційного простору.

### Блог викладача-предметника

#### Так виглядає одна із сторінок мого блогу.

 $\mathbf{C}$   $\Box$  english-zp.blogspot.com/p/lesson-2-types-of-ships.html

![](_page_47_Picture_3.jpeg)

#### **TYPES OF CARGO SHIPS**

Cargo ships make up the largest group of transport ships. On the one hand, all cargo ships are divided into two types - dry cargo ships and tankers, or oil-carrying ships. On the other hand, cargo ships may be divided into universal ships designed to carry general cargoes and specialized ships designed to carry one definite type of cargo. Such specialized ships as bulkers, timber carriers, reefer ships, tankers have long been known.

Bulkers (or bulk carriers) are intended for the carriage of grain, ore, sugar, coal, cement and other bulk cargoes. They are singledecked ships of large size, with no tweendecks in their holds but fitted with special cargo handling equipment such as grabs, suction plants,

#### А зараз я продемонструю вам, як використано можливості LearningApps та GoogleForms на моєму блозі.

![](_page_48_Picture_1.jpeg)

#### **Рис. 2**

**is** 

dard is

![](_page_49_Figure_0.jpeg)

![](_page_49_Picture_1.jpeg)

 $55<sup>o</sup>$ 

**Рис. 5**

![](_page_50_Figure_0.jpeg)

![](_page_51_Picture_0.jpeg)

Застосування ІКТ при викладанні іноземної мови сприяє удосконаленню форм і змісту навчального процесу, удосконаленню методів и засобів навчання, індивідуалізації та інтенсифікації навчального процесу, робить уроки насиченими, цікавими та не нудними для сучасних учнів.

![](_page_52_Picture_1.jpeg)

ДЯКУЮ ЗА УВАГУ!

![](_page_53_Picture_1.jpeg)